Instructions for the use of the test application of the XML file upload for declarations in the EU-OSS, Non-EU-OSS and Import One Stop Shop (IOSS) for declaration periods as of 01.07.2021

For information:

- Tests for XML upload of EU-OSS declarations from 01.07.2021 in the EU scheme (EU One Stop Shop previously MOSS) can be carried out under this link of the test environment: https://fon-moss.bmf.gv.at/extern/moss/test\_fileupload\_oss
- Tests for XML upload of IOSS declarations from 01.07.2021 in the import scheme (Import One Stop Shop) can be carried out under this link of the test environment: <u>https://fon-ioss.bmf.gv.at/extern/ioss/test\_fileupload\_oss</u>

Tests for XML upload Tests of non-EU declarations from 01.07.2021 in the non-EU scheme (Non-EU-One Stop Shop - previously eVAT) can be carried out under this of the test environment: <a href="https://non-eu-oss-evat.bmf.gv.at/public/moss/test\_fileupload\_oss">https://non-eu-oss-evat.bmf.gv.at/public/moss/test\_fileupload\_oss</a>

These test environments work in the same way as the production environments. The only difference is that in the EU scheme test environment, fixed establishments can be added and deleted directly in the GUI (Graphical User Interface) for testing purposes.

Note: The Austrian solution for uploading MOSS returns was designed as "**pre-filling the return for tax calculation**". It is not a **web service and not a data stream procedure as in FinanzOnline**.

**Explanation:** In these procedures, there are several important **notice messages that** would miss the effect in a web service via FinanzOnline.

These **notifications** of <u>differing tax rates</u>, differing <u>tax amounts</u> and <u>differing correction</u> <u>amounts</u> <u>are</u> intended to **prevent erroneous declarations** and to avoid **audit actions and recovery measures** being taken as a result of erroneous declarations in the consuming states.

This means that in live operation, the user must access the respective entrepreneur portal for the EU VAT One Stop Shop or for the Import One Stop Shop (via FinanzOnline - <u>https://finanzonline.bmf.gv.at/fon/)</u> for the file upload:

|                                                                                                   |                                                                                                    | _                                             |               |
|---------------------------------------------------------------------------------------------------|----------------------------------------------------------------------------------------------------|-----------------------------------------------|---------------|
| 💳 finanzonline.at                                                                                 |                                                                                                    | Eundesministerium<br>Finanzen                 |               |
| Hauptseite Abfragen - Eingaben -                                                                  | Weitere Services - Nachrichten Admin - Abmelden                                                                             | <u>ه</u> م                                    |               |
| Teilnehmer: Test Test<br>Benutzer: Test                                                           |                                                                                                    | Datum: 06.02.2021                             |               |
| Hauptseite                                                                                        |                                                                                                    |                                               |               |
| Es liegt eine nicht durchgeführte Anmeld<br>Sie haben ungelesene Inhalte in Ihren Na              | ung zur Selbstberechnung für folgenden Zeitraum vor: 05/2018<br>chrichten!                                                  |                                               |               |
|                                                                                                   | Gewährung von Zuschüssen zur Deckung von Fixkosten und<br>Lockdown Umsatzersatz (Soforthilfe für betroffene<br>Unternehmen) | Mit FinanzOnline zu<br>folgenden Verfahren    |               |
|                                                                                                   | ,<br>Hier können Sie die Gewährung von Zuschüssen zur Deckung von Fixkosten sowie                                           | Aktivierung Handy-Signatur                    |               |
|                                                                                                   | einen Lockdown Umsatzersatz durch die COVID-19 Finanzierungsagentur des<br>Bundes GmbH (COFAG) beantragen.                  | Zum Unternehmensserviceportal<br>registrieren |               |
|                                                                                                   |                                                                                                    | Unternehmensserviceportal                     |               |
| Häufig verwendete Funktioner                                                                      | 1                                                                                                    | eAMS-Konto                                    |               |
| Abfrage von Finanzstrafen                                                                         |                                                                                                    | Zahlung                                       |               |
| Anfrage gemäß § 194d Abs.2 FinStrG.                                                               |                                                                                                    | Verbrauchsteuern                              | Zugänge zum   |
| Erklärungen<br>Erfassung, Speicherung, Vorberechnung,                                             | Anzeige und Übermittlung einer Erklärung                                                                                    | Attlastenbeitrag                              | Euginge zum   |
| Benachrichtigungseinstellungen                                                                    |                                                                                                    | Gutachten Forschungsprämie                    | EU-Schema u.  |
| Ändern Sie hier Ihre Einstellungen zur E-                                                         | Mail Benachrichtigung.                                                                                                    | EU-Umsatzsteuer One Stop Shop -               |               |
| Persönliche Daten<br>Ändern Sie hier Ihre persönlichen Daten,<br>Sie den PIN zurücksetzen können. | wie die IBAN, auf die ein Guthaben ausbezahlt wird oder Ihre Handynummer, mit der                                           | OSS-EU Import One-Stop-Shop - IOSS            | Import Schema |

Access to the Non-EU OSS Entrepreneur Portal is directly via the link: <u>https://non-eu-oss-evat.bmf.gv.at</u>

In live operation, the declaration XML for all three schemes is uploaded under the function "Submit/Correct Declaration".

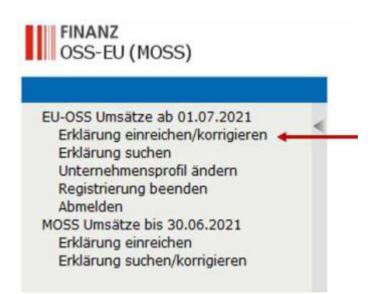

In live operation, the user is authenticated upon successful access to the portal. **Therefore, there is no need for an authentication header in the XML structure**.

The VAT identification number or the importer number in the IOSS as well as the EU number in the non-EU scheme as a unique identification term is automatically added to the VAT-return by the system. Therefore, the VAT identification number is not mandatory in the XML header.

| dentifikation                      | 1              |   |          |            |   |  |
|------------------------------------|----------------|---|----------|------------|---|--|
| Umsatzsteuer-Identifikationsnummer | ATU1234567     |   |          |            |   |  |
| Quartal                            | Juli-September | ~ | Jahr     | 2021       | > |  |
| Anfangsdatum                       | 01.07.2021     |   | Enddatum | 30.09.2021 |   |  |

# The quarter or month and the year have to be added manually after

uploading the declaration in the online GUI of the declaration (drop-down menu).

Thus, the **period is also not a mandatory part of the XML structure**. The XML only contains:

- the Member States of <mscon>,
- the taxable amounts <taxable>
- and the VAT rates <vatRate>
- For EU-OSS the VAT identification numbers of the fixed establishments in other Member States <uidFixedEst> can be added to the XML (see example below).

The XML structure allows the following optional attributes:

- Identification (if one parameter is used, the others also have to be part of the XML): Field <uidlossid>: ATU, IM or EU Number of the company Field <period>: Number of the month (value 1 – 12) for IOSS VAT-Returns or Number of the quarter (values 1 – 4) Field <year>: Year
- Optional <taxamount>:

Field <taxamount>: In general, the tax amount will be calculated by multiplication of the fields <taxable> and <vatRate>. However, it is possible to also include the taxamount in the XML (e.g. in cases of rounding differences)

Example XML with Fixed Establishment (permanent establishment or departure of goods country - only countries ISO code)

| 1  |                                            | rklaerungen>                            |                                          |
|----|--------------------------------------------|-----------------------------------------|------------------------------------------|
| 2  | Ē.                                         | <identifikation></identifikation>       |                                          |
| 3  |                                            | <uidiossid>ATU1234567</uidiossid>       |                                          |
| 4  |                                            | <period>03</period>                     |                                          |
| 5  |                                            | <year>2021</year>                       |                                          |
| 6  |                                            |                                         |                                          |
| 7  | L.                                         | <erklaerung></erklaerung>               | Identification (optional)                |
| 8  | Ϋ́                                         | <goods>false</goods>                    |                                          |
| 9  |                                            | <mscon>DE</mscon>                       |                                          |
|    |                                            |                                         |                                          |
| 10 |                                            | <taxable>1.500,00</taxable>             |                                          |
| 11 |                                            | <vatrate>19</vatrate>                   |                                          |
| 12 | 上                                          |                                         |                                          |
| 13 | 닏                                          | <erklaerung></erklaerung>               |                                          |
| 14 |                                            | <goods>true</goods>                     |                                          |
| 15 |                                            | <mscon>SK</mscon>                       |                                          |
| 16 |                                            | <taxable>100,24</taxable>               |                                          |
| 17 |                                            | <vatrate>10,0</vatrate>                 |                                          |
| 18 |                                            | <taxamount>11</taxamount>               |                                          |
| 19 | -                                          |                                         |                                          |
| 20 | Ē.                                         | <erklaerung></erklaerung>               |                                          |
| 21 |                                            | <goods>false</goods>                    |                                          |
| 22 |                                            | <mscon>CZ</mscon>                       |                                          |
| 23 |                                            | <taxable>1.900,00</taxable>             |                                          |
| 24 |                                            | <vatrate>21,0</vatrate>                 | Tax amount (optional)                    |
| 25 |                                            | <taxamount>399</taxamount>              |                                          |
| 26 | L                                          |                                         |                                          |
| 27 |                                            | <erklaerung></erklaerung>               |                                          |
| 28 | T                                          | _                                       |                                          |
|    |                                            | <goods>false</goods>                    |                                          |
| 29 |                                            | <uidfixedest>BE0897223769</uidfixedest> |                                          |
| 30 |                                            | <mscon>IT</mscon>                       |                                          |
| 31 |                                            | <taxable>360,32</taxable>               |                                          |
| 32 |                                            | <vatrate>4,0</vatrate>                  |                                          |
| 33 |                                            |                                         |                                          |
| 34 | Ę                                          | <erklaerung></erklaerung>               |                                          |
| 35 |                                            | <goods>false</goods>                    | Fixed Establishment                      |
| 36 |                                            | <uidfixedest>BE0897223769</uidfixedest> | UID-Number                               |
| 37 |                                            | <mscon>NL</mscon>                       | OID-Nulliber                             |
| 38 |                                            | <taxable>225,00</taxable>               |                                          |
| 39 |                                            | <vatrate>21,0</vatrate>                 |                                          |
| 40 | -                                          |                                         |                                          |
| 41 | _ Ė                                        | <erklaerung></erklaerung>               | Member State of supply of goods (DE ISO- |
| 42 | Т                                          | <goods>true</goods>                     | Code)                                    |
| 43 |                                            | <uidfixedest>DE</uidfixedest>           |                                          |
| 44 |                                            | <mscon>LU</mscon>                       |                                          |
| 45 |                                            | <taxable>2.000,00</taxable>             |                                          |
| 46 |                                            | <vatrate>3,0</vatrate>                  |                                          |
| 47 | L                                          |                                         |                                          |
| 48 | L.                                         | <korrektur></korrektur>                 |                                          |
|    |                                            |                                         |                                          |
| 49 |                                            | <mscon>PL</mscon>                       |                                          |
| 50 |                                            | <vat>1000</vat>                         |                                          |
| 51 |                                            | <pre><period>02</period></pre>          |                                          |
| 52 |                                            | <year>2021</year>                       |                                          |
| 53 | -                                          |                                         |                                          |
| 54 | - </td <td>Erklaerungen&gt;</td> <td></td> | Erklaerungen>                           |                                          |
|    |                                            |                                         |                                          |

Declaration of Supply of Services = <goods>false</goods> Declaration of Supply of Goods = <goods>true</goods>

#### Tests with fixed establishments

In **real operation**, permanent establishments or countries of departure of goods located in other Member States are specified in the course of registration. The permanent establishments or countries of departure can be changed or added after registration using the function "Change company profile".

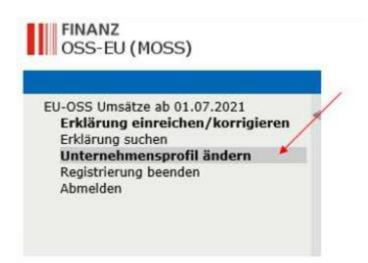

In the test environment for the upload test, declarations with permanent establishments or countries of departure can be entered and simulated as follows.

| 055-Umsatzsteuererkläru                                                                                   | ng                                                                                               |                                                                                                    |                                                                                   |                                                                                                 |                                                                                                    |                                                                               |                                                          |                                                                |                                                                                                    |
|----------------------------------------------------------------------------------------------------|--------------------------------------------------------------------------------------------------|----------------------------------------------------------------------------------------------------|-----------------------------------------------------------------------------------|-------------------------------------------------------------------------------------------------|----------------------------------------------------------------------------------------------------|-------------------------------------------------------------------------------|----------------------------------------------------------|----------------------------------------------------------------|----------------------------------------------------------------------------------------------------|
| OSS-Umsatz                                                                                                | steuererklä                                                                                      | irung                                                                                                    |                                                                                   |                                                                                                 |                                                                                                    |                                                                               |                                                          |                                                                |                                                                                                    |
| Betriebsstätt                                                                                             | ten in anderer                                                                                   | n Mitgliedstaaten oder steu                                                                                                    | erliche Reg                                                                       | jistrierung in                                                                                  | Abgangslä                                                                                                    | ndern                                                                         |                                                          |                                                                |                                                                                                    |
| hinreichenden Grad<br>auszuführen. Eine I<br>Geben Sie hier zud<br>Nummern vorhande<br>Für Zwecke der übe | l an Beständigke<br>JID-Nummer alle<br>em die UID-Num<br>en ist - das Abga<br>er dieses Portal e | it sowie eine Struktur aufweist,<br>eine ist nicht ausreichend um als<br>imer oder Steuernummer an, die<br>ingsland der Warenlieferung selt<br>einzureichenden Umsatzsteuerer | die es ihr von<br>Betriebsstätt<br>Ihnen von A<br>ost. Ein Abgan<br>klärungen ist | der personeller<br>e qualifiziert zu<br>bgangsländern i<br>gsland ist ein El<br>die von einem M | n und technise<br>werden.<br>in denen Sie I<br>U Mitgliedstaat<br>4itgliedstaat e                                                                                                    | chen Äusstattung<br>keine Betriebsstä<br>at aus dem Sie V<br>erteilte UID-Num | ) her erlaut<br>itte haben<br>/aren an ar<br>mer, für di | ot, Dienstleis<br>für Ihre War<br>Idere EU-Mit<br>e von dieser | ätten an. Eine Betriebsstätte ist eine solche, die einer<br>stungen zu empfangen und zu verwenden oder<br>renlieferungen erteilt wurde, oder - falls keine dieser<br>tgliedstaaten liefern.<br>m Mitgliedstaat aus erbrachten Dienstleistungen oder<br>ionale Steuernummer anzugeben. |
| VAT-NR./Land®                                                                                             | Eigenschaft 🕈                                                                                    | Name des Unternehmens 🕈                                                                                                    | Land ¢                                                                            | Straße 🕴                                                                                        | Nummer *                                                                                                    | Postleitzahl 🕈                                                                | Stadt ¢                                                  |                                                                |                                                                                                    |
| BE0897223769                                                                                              | Betriebsstätte                                                                                   | Test Company                                                                                                    | Belgien                                                                           | Ansbach Laan                                                                                    | 7                                                                                                    | 1000                                                                          | Brussels                                                 | Entfernen                                                      |                                                                                                    |
| DE                                                                                                    | Abgangsland                                                                                      | Deutsches Lager                                                                                                    | Deutschland                                                                       | Hauptstrasse                                                                                    | 5                                                                                                    | 70000                                                                         | München                                                  | Entfernen                                                      |                                                                                                    |
|                                                                                                    |                                                                                                  | <ul> <li>Umsatzsteuer-Identifik</li> <li>Nationale Steuernumm</li> <li>Nur Land</li> </ul>                                                                                    |                                                                                   | r                                                                                               |                                                                                                    |                                                                               |                                                          |                                                                |                                                                                                    |
| Name d                                                                                                    | es Unternehmen                                                                                   | is Test                                                                                                    |                                                                                   |                                                                                                 |                                                                                                    |                                                                               |                                                          |                                                                |                                                                                                    |
|                                                                                                    | Straß                                                                                            |                                                                                                    |                                                                                   |                                                                                                 |                                                                                                    |                                                                               |                                                          |                                                                |                                                                                                    |
|                                                                                                    | Numme                                                                                            |                                                                                                    | Postleitza                                                                        |                                                                                                 |                                                                                                    |                                                                               |                                                          |                                                                |                                                                                                    |
|                                                                                                    | Stad                                                                                             |                                                                                                    | Land                                                                              |                                                                                                 | and a second second sec | ~                                                                             |                                                          |                                                                |                                                                                                    |
|                                                                                                    |                                                                                                  | Als Betriebsstätte hinzul                                                                                                    | ugen   Als Ab                                                                     | gangsland hinz                                                                                  | ufügen                                                                                                    |                                                                               |                                                          |                                                                |                                                                                                    |
|                                                                                                    |                                                                                                  | /                                                                                                    |                                                                                   | *                                                                                               |                                                                                                    |                                                                               |                                                          |                                                                |                                                                                                    |
|                                                                                                    |                                                                                                  | Betriebsstätte oder .<br>Fixed Establishment                                                                                                    |                                                                                   |                                                                                                 |                                                                                                    | n be addeo                                                                    | d                                                        |                                                                |                                                                                                    |

In the test environment, please enter and add the VAT identification numbers or national tax numbers of the fixed establishments here. In the case of a departure of goods country, the country code is sufficient if no VAT identification numbers or national tax numbers are available.

## **File Upload Test**

Upload your text XML with the function "Upload declaration".

| 🗆 Erklärung hochladen                         |                                                                                                    |
|-----------------------------------------------|----------------------------------------------------------------------------------------------------|
| hochgeladene Erklärung einzureichen, betätige | in Form eines XML-Formats mittels File-Upload einreichen. Verwenden Sie den Button "Hochladen", um die ausgewählte Datei hochzuladen. Um die<br>n Sie den Button "Erklärung einreichen". Hinweis: wenn Sie die Korrektur mit einem XML-Format durchführen möchten, dann klicken Sie zunächst auf den<br>Sie das XML-Format mit der gesamten korrigierten Erklärung hochladen. |
| Erklärung in XML-Format hochladen             | D:\Daten\Desktop\XML_XSD_MUSTER_BMF_SEITE\Example - VAT-r Durchsuchen Erklärung hochladen                                                                                                    |

After the file upload, the result of the pre-filled return is displayed. The tax amount and the total amounts are calculated by the system. The period is added using the drop-down menu.

## This is the result of a XML example:

|                                                                                                    | ang 🛛                                        |                                |                                                                                                    |                                                                 |                              |                                                        |                   |                           |      |             |           |
|----------------------------------------------------------------------------------------------------|----------------------------------------------|--------------------------------|----------------------------------------------------------------------------------------------------|-----------------------------------------------------------------|------------------------------|--------------------------------------------------------|-------------------|---------------------------|------|-------------|-----------|
| atei wurde erfolg                                                                                  |                                              | geladen                        |                                                                                                    |                                                                 |                              |                                                        |                   |                           |      |             |           |
| Umsatzsteuer                                                                                       |                                              | tionsnum<br>Qua<br>nfangsdat   | urtal Juli-September                                                                                                    | Jahr<br>Enddatum                                                | 30.09.2021                   |                                                        |                   | riod can be<br>m drop-dov |      | ter file up | -load     |
| Dienstleistu                                                                                       | ngen aus                                     | Österre                        | eich und aus Drittstaat                                                                                                    | ten                                                             |                              |                                                        |                   |                           |      |             |           |
| Mitgliedsstaat d                                                                                   | es Verbra                                    | uchs † !                       | Steuersatz                                                                                                    | Netto-Umsatz (in C)                                             | Steuerbetrag (in C)          | Entfernen                                              |                   |                           |      |             |           |
| Deutschland                                                                                        | ~                                            |                                | 19,00% (MANUELL                                                                                                    | 1.500,00                                                        | 285,00                       | Entfernen                                              |                   | _                         |      |             |           |
| Tschechien                                                                                         | ~                                            |                                | 21,00% (MANUELL                                                                                                    | 1.900,00                                                        | 399,00                       | Entfernen                                              |                   |                           |      |             |           |
| Reihe hinzufügen                                                                                   |                                              |                                |                                                                                                    |                                                                 |                              |                                                        |                   |                           |      |             |           |
| E Dienstleistu                                                                                     | ngen von                                     | Betriet                        | sstätten in anderen M                                                                                                    | litgliedstaaten                                                 |                              |                                                        |                   |                           |      |             |           |
| /AT-Nr.                                                                                            | •                                            | Mitglie                        | dsstaat des Verbrauchs                                                                                                    | Steuersatz                                                      | Netto-Umsatz (in C)          | Steuerbetra                                            | g (in €)          | Entfernen                 |      |             |           |
| BE0897223769                                                                                       | ~                                            | Italien                        | Y                                                                                                    | 4,00% (MANUELL)                                                 | 360,32                       |                                                        | 14,41             | Entfernen                 |      |             |           |
| BE0897223769                                                                                       | Y                                            | Niederl                        | ande 🔽                                                                                                    | 21,00% (MANUELL                                                 | 225,00                       |                                                        | 47,25             | Entfernen                 |      |             |           |
| teihe hinzufügen                                                                                   | ]                                            |                                |                                                                                                    |                                                                 |                              |                                                        |                   |                           |      |             |           |
| E Warenliefer                                                                                      | ungen au                                     |                                |                                                                                                    | Note thereby (in C)                                             | Staughston (in f.)           | t Entformer                                            |                   |                           | Resu | ult of XMI  | . up-load |
| E Warenliefer<br>1itgliedsstaat d                                                                  | ungen au                                     | uchs † 1                       |                                                                                                    | Netto-Umsatz (in C) 4                                           | Steuerbetrag (in C)          | <ul> <li>Entfernen</li> <li>Entfernen</li> </ul>       |                   |                           | Resu | ult of XMI  | . up-load |
| E Warenliefer<br>Mitgliedsstaat d<br>Slowakei<br>Reihe hinzufügen                                  | ungen au<br>es Verbra                        | uchs ‡ \$                      | Steuersatz                                                                                                    | 100,24                                                          |                              |                                                        |                   |                           | Resu | ult of XMI  | .up-load  |
| E Warenliefer<br>Mitgliedsstaat d<br>Slowakei<br>Reihe hinzufügen<br>F Warenliefer<br>(AT-Nr./Land | ungen au<br>es Verbra<br>v<br>ungen au<br>¢  | uchs † 1<br>s ander<br>Mitglie | Steuersatz<br>10.00% (MANUELL<br>en EU-Abgangsländer<br>dsstaat des Verbrauchs                                               | n<br>9 Steuersatz                                               | 10,02<br>Netto-Umsatz (in C) |                                                        |                   | Entfernen                 | Resu | ult of XMI  | . up-load |
| E Warenliefer<br>Mitgliedsstaat d<br>Slowakei<br>Reihe hinzufügen<br>F Warenliefer<br>VAT-Nr./Land | ungen au<br>es Verbra<br>v                   | uchs † 1                       | Steuersatz<br>10.00% (MANUELL<br>en EU-Abgangsländer<br>dsstaat des Verbrauchs                                               | 100,24                                                          | 10,02                        | Entfernen                                              | g (in C)<br>60,00 | Entfernen     Entfernen   | Resu | ult of XMI  | . up-load |
| V <b>AT-Nr./Land</b><br>BE0897223769<br>Reihe hinzufügen                                           | ungen au<br>es Verbra<br>vingen au<br>¢<br>V | s ander<br>Mitglie             | Steuersatz<br>10.00% (MANUELLV<br>en EU-Abgangsländer<br>dsstaat des Verbrauchs<br>burg V<br>früherer Zeiträume in<br>e Mitg | n<br>• Steuersatz<br>3.00% (MANUELL)<br>Kl. Betriebsstätten und | 10,02<br>Netto-Umsatz (in C) | Entfernen     Steuerbetrag Jahre zurück) aus ursprüngl | 60,00             |                           |      |             | . up-load |

Please click + in order to see the result of the XML-upload

The test can be repeated with the button "Eingabe zurücksetzen" (reset input).

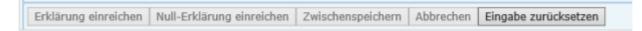

#### In case of faulty uploads, error messages are displayed.

For example:

```
Folgende Angaben fehlen oder sind fehlerhaft:

* MOSS-ERRGA0009: Das Format der VAT Nummer ist ungültig
```

The format of the VAT identification number of the fixed establishment is incorrect or invalid.

```
055-Unstizieuereklärung
Folgende Angaben fehlen oder sind fehlerhaft:
* Die angegebene Niederlassung BE0897223769 ist nicht in Ihrem Unternehmensprofil. Die Daten können dort jederzeit geändert werden.
```

The VAT identification number in the uploaded XML file is not available as a fixed establishment. This can be added at any time in the permanent establishments section.

```
Folgende Angaben fehlen oder sind fehlerhaft:
* Die Datei konnte nicht ausgewertet werden. Stellen Sie sicher, dass es sich um eine gültige XML-Datei handelt.
```

The uploaded file is not a valid XML file.

Folgende Angaben fehlen oder sind fehlerhaft: \* Fehler in Zeile: 23, Spalte: 33 - Wert stimmt nicht mit XSD-Vorgabe überein

Error in line 23, column 33 - Value does not match the XSD template. In this example, an incorrect tax rate.

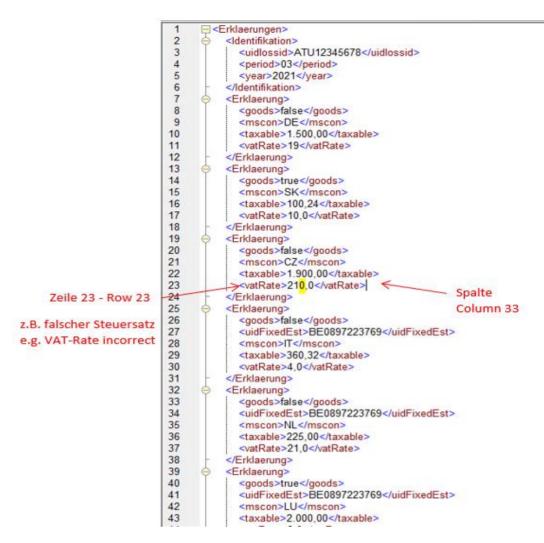

### **Operational multiple-reporting**

Multiple-Reporting to member state of consumption with the same tax rate is not possible/allowed. The individual sales, which fall in the same tax rate, must be summated therefore and assigned to the respective member state.

The figure bellow illustrates that problem: The following error message is displayed if for example Germany is declared twice with the same tax rate.

|                                        | OSS-Umsatzsteuererk        | arung                       |                                 |             |
|----------------------------------------|----------------------------|-----------------------------|---------------------------------|-------------|
| olgende Angaben fehlen oder sind f     | ehlerhaft:                 |                             |                                 |             |
| Der Steuersatz 19,0 % darf für DE      |                            | Österreich und aus Drittsti | aaten nur einmal verwendet werd | len.        |
| Identifikationsnummer                  |                            |                             |                                 |             |
| Name des Unternehmens                  |                            |                             |                                 |             |
| Straße                                 |                            |                             |                                 |             |
| Nummer                                 |                            | Postleitzahl                |                                 |             |
| Stadt                                  |                            | Land                        |                                 |             |
|                                        | Als Betriebsstätte h       | nzufügen Als Abgangsla      | ind hinzufügen                  |             |
|                                        |                            |                             |                                 |             |
| Erklärung hochladen                    |                            |                             |                                 |             |
|                                        |                            |                             |                                 |             |
| Identifikation                         |                            |                             |                                 |             |
| Umsatzsteuer-<br>Identifikationsnummer | ATU1234567                 |                             |                                 |             |
| Quartal                                | Juli-September 👻           | Jahr                        | 2021 🗸                          |             |
| Anfangsdatum                           | 01.07.2021                 | Enddatum                    | 30.09.2021                      |             |
| 🗆 Dienstleistungen aus Öster           | and a second second second |                             |                                 |             |
| B Dienstielstungen aus Oster           | reich und aus Drittsta     | aten                        |                                 |             |
| Mitgliedsstaat des Verbrauchs 🕈        | Steuersatz                 | Netto-Umsatz (in C)         | Steuerbetrag (in C)             | • Entfernen |
|                                        | 19,00% (STANDAI ~          | 1.500.00                    | 0 285,00                        | Entfernen   |
| Deutschland                            | [19,00% (STANDAT * ]       |                             |                                 |             |

Multi-Reporting to one member state with different tax rates is correct and no error message will be shown. In the Union scheme it is possible to use the same combination of vat rate and Member State of consumption for supplies of goods (<goods>true</goods>) and supplies of services (<goods>false</goods>).

### **Corrections:**

Corrections from previous VAT-Returns (up to 3 years back) are to be declared in the XML tag "Korrektur". Here, minus amounts in case of e.g. returned goods, etc. are possible. In the correction no distinction is made between Supplies of Services and Supplies of Goods from Austria or from a permanent establishment in another Member State.

|                   | ur>                                                                              |
|-------------------|----------------------------------------------------------------------------------|
| <mark></mark><br> | <mscon>PL</mscon><br><vat>1000</vat><br><period>02</period><br><year>2021</year> |

| - | lahr ¢ | Quartal        | Mitgliedsstaat des<br>Verbrauchs | Saldo des Steuerbetrags aus ursprünglicher Erklärung (inkl. aller<br>Korrekturen) | Zu korrigierender Steuerbetrag (in €)<br>(+/-) | Entfernen |
|---|--------|----------------|----------------------------------|-----------------------------------------------------------------------------------|------------------------------------------------|-----------|
| [ | 2021 🗸 | April-Juni 🗸 i | Polen 🗸                          | -1.000,00                                                                         | -1.000,00                                      | Entfernen |